## HOW TO SET UP A BESPOKE TABLE CLOTH

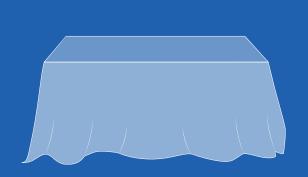

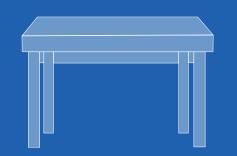

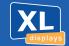

01733 511030 sales@xldisplays.co.uk 1 Measure your table height, width and depth

2 To calculate the width of your cloth, add the **height** + **width** + **height** = **Total width** 

3 To calculate the depth of your cloth, add the **height** + **depth** + **height** = **Total depth** 

## The cloth will touch the floor on all sides

4 Create your canvas size using the width and depth calculated in steps **2** and **3** 

**5** To set up the front facing area of your cloth, create a box using the **width** and **height** measurement from step **1**. Place this box centrally on the bottom edge of your canvas **This is your front facing area!** Place any logos and key content to be visible on the front of the cloth in this section

To set up the table top area of your cloth, create a box using the **width** and **depth** measurement from step **1** Place this box centrally and directly above the box created for the front facing area **This is your table top!** Place any logos and key content to be visible on the top of the cloth in this section. The remaining canvas creates the back and sides of your cloth

7 Ensure you fill the entire canvas with your required background colour/ pattern. Cloths are printed white as standard.

8 Ensure all boxes, guides and template lines are removed from your artwork before submitting your high resolution PDF file for print **Do not add crop or bleed** 

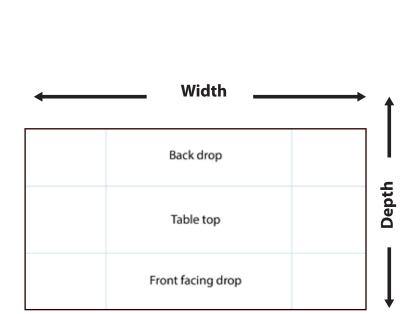

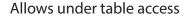

Width

You will need these

measurements later on, so make a note of them Depth

Height